# **Apprendre à faire sa déclaration telePAC (1)**

## **Objectifs**

Apprendre à réaliser sa déclaration telePAC et devenir autonome

# **Contenu**

Matin :

- Appréhender l'environnement de telePAC : apprendre à créer le compte, consulter des données personnelles, maitriser les fonctionnalités de telePAC

- Apprendre à réaliser la cartographie de l'exploitation : savoir localiser des îlots,

savoir localiser et identifier des parcelles

#### Apres midi :

- Apprendre à finaliser sa déclaration et bilan

- Apprendre à faire les déclarations de surfaces : savoir déclarer des cultures, faire les demandes d'aides liées aux surfaces exploitées

- Apprendre à s'identifier : savoir renseigner les coordonnées et informations

- générales, savoir saisir les formulaires
- Bilan de la session

Pré-requis : être à l'aise avec l'informatique, avoir un numéro de pacage

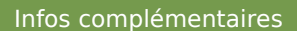

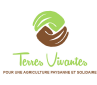

**Durée de la formation** 1 jour(s) **Date limite d'inscription** 28/03/2013

#### **Tarifs**

Adhérent 35€ Non adhérent 65€ gratuit pour les agriculteurs éligibles VIVEA

#### **Plus de renseignements**

responsable de stage : Lydie CHAFFOTTE 6 rue Filandière 34 800 Clermont l'Hérault 04 67 96 41 05 lolita.valls38@gmail.com www.terresvivantes.org Organisme de formation enregistré 91340637024 SIRET : 41395373800023

# **Taux de satisfaction :** %

repas tiré du sac

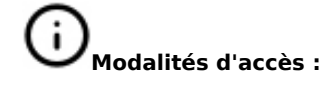

#### **Dates, lieux et intervenants**

**04 avr 2013** 09:30 - 17:30 6 rue Filandière 34800 Clermont l'Hér

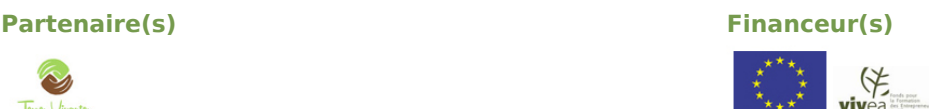

Perrine FABER

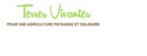

## **Bulletin d'inscription**

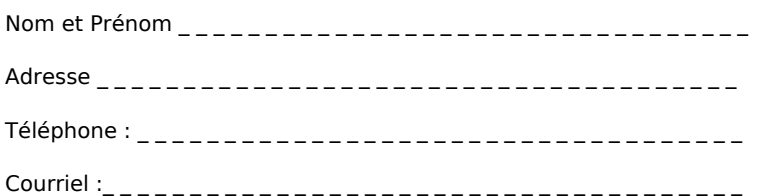